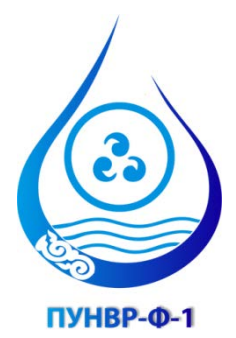

# **Кыргызская Республика**

Министерство сельского хозяйства, пищевой промышленности и мелиорации

## **Проект управления национальными водными ресурсами – Фаза 1 (Номер Гранта TF016315)**

## **ОТЧЕТ О 3й МИССИИ**

**представлен**

**Моханом Редди Джунна Международным специалистом по обучению**

**Июль, 2017**

## **1. Введение**

Международный специалист по обучению прибыл в Бишкеке рано утром, 12<sup>го</sup> июня 2017, и покинул Бишкек рано утром, 24 июня 2017. Данные сроки пребывания были согласованы с Господином Бейшекеевым и с Георгом Петерсеном. В целом, Консультант провел 12 дней в Бишкеке (Кыргызстане), в рамках своей третьей миссии.

В ходе данной миссии, Консультант согласился поработать с Компонентом 2 и продолжить свою работу над разработкой Плана водопользования (ПВ) на базе EXCEL для АВП и Райводхозов, а также провести технические консультации по некоторым усилиям, предпринимаемым специалистами Компонента 2 в разработке ПВ. В дополнение к этому, в начале мая, Господин Бейшекеев (и Георг Петерсен) попросили Консультанта сделать критический обзор Проекта учебного пособия по УЭиТО, подготовленного специалистами Компонента 3, в также выработать рекомендации по улучшению данного учебного пособия. Данная работа предполагала 1 или 2 дня занятости на дому. Однако, учитывая, что у себя дома, Консультант не смог выполнить эту работу в виду отсутствия времени, и данная задача была выполнена в ходе третьей Миссии. В Приложении 4 представлены согласованные/предлагаемые мероприятия, касающиеся той деятельности, которая проводилась в рамках третьей Миссии. Также, в Приложении 5 представлен Табель занятости консультанта в рамках данной Миссии.

По прибытию в офис, Консультант встретился с Господином Бейшекеевым, Госпожой Дамирой (Национальным Координатором Компонента 2), Господином Кутчубаем, (Национальным Координатором Компонента 3) и с Георгом Петерсеном (Международным руководителем команды консультантов). Учитывая тот факт, что все они были заняты, так как в этот период, в ДВХиМ, пребывала Миссия команды ВБ, Консультант встретился с Господином Тагаем для того, чтобы еще раз согласовать мероприятия, которые необходимо было провести в рамках третьей Миссии. Как указано в Приложении 1, Господин Тагай добавил к моей деятельности некоторые задачи, касающиеся разработки ПВ на базе Интернет технологий. Фокус деятельности Консультанта немного сместился после того, как 15 июня в Бишкек прибыл Йохан Хейманс (Старший международный советник Компонента 2).

## **2. Мероприятия, проведенные в ходе третьей Миссии**

Все мероприятия, проведенные в ходе третьей миссии, можно сгруппировать по трем различным основным направлениям, объяснение которым представлено далее.

### **2.1 Критический обзор Проекта учебного пособия по УЭиТО**

Консультант начал делать обзор Проекта учебного пособия по УЭиТО 11 июня, когда летел из Дели в Бишкек (через Дубай). Обзор и подготовка комментариев продолжились после прибытия Консультанта в Бишкек. Обзор комментариев /пожеланий по проекту учебного пособия по УЭиТО включены в Приложение 1. Позже, данные комментарии /пожелания были переведены на русский язык и переданы Господину Омуржану и его коллеге по Компоненту 3. После того, как они ознакомились с комментариями /пожеланиями, Консультант и Господин Омуржан, а также его коллега, провели половину дня с целью обсуждения и согласования /отклонения комментариев Консультанта. По окончании обсуждения, Господин Омуржан и его коллега остались очень довольны и сказали, что данная встреча была очень полезной и плодотворной. Они согласились включить большинство пожеланий Консультанта в проект учебного пособия по УЭиТО.

Во время встречи, г-н Омуржан и его коллега хотели, чтобы Консультант продемонстрировал им программное обеспечение на базе EXCEL, которое он разработал для расчета ПВ для АВП и отдельных водопользователей АВП. По их просьбе, Консультант продемонстрировал им работу этого программного обеспечения. Им это очень понравилось, и им была передана электронная копия данного программного обеспечения для более детального изучения.

### **2.2 Работа с г-ном Тагаем по ПВ на веб-основе для Райводхозов, который разрабатывается iMOMO**

Как упоминалось ранее, Консультант встретился с Тагаем 12 июня. Была проведена долгая дискуссия по разработке программного обеспечения для ПВ для Райводхозов. Во время второй миссии Консультанта было принято решение работать над программным обеспечением на основе Excel для расчета ПВ для Райводхозов, которое Консультант разработал для расчета ПВ для АВП. Однако, во время встречи 12 июня, г-н Тагай сказал, что они решили разработать веб-программное обеспечение для расчета ПВ для Райводхозов, АВП, колхозов и т. д., на основе некоторых идей EXCEL-Программного обеспечения, разработанного Консультантом. Это веб-программное обеспечение, которое разрабатывается (не полностью завершено на 12 июня) iMOMO, было продемонстрировано Консультанту. У Консультанта возникло несколько вопросов / предложений по этому веб-программному обеспечению. Г-н Тагай не мог ответить на вопросы / предложения Консультанта и попросил его работать с iMOMO для улучшения компоновки и функциональности программы. В связи с этим, Консультант подготовил ряд вопросов для обсуждения с iMOMO и отправил их Тобиасу (руководителю проекта iMOMO). Эти пункты описаны в Приложении -2. Позже, у Консультанта был сложный разговор по скайпу с г-ном Максатом Пернебаевым, веб-программистом, который разрабатывает веб-приложение для iMOMO, г-н Максат ответил на вопросы Консультанта и согласился включить предложения, упомянутые Консультантом в Приложении-2.

12 июня г-н Тагай попросил Консультанта подготовить краткий (около 5 страниц) сравнительный анализ различных подходов, используемых для расчета ПВ Райводхозов, АВП и т. д. По его просьбе Консультант провел работу над этой технической запиской и включил ее в Приложении-3. В этой технической записке рассматриваются три разных подхода, которые в настоящее время обсуждаются / разрабатываются, наряду с их преимуществами и недостатками.

#### **2.3 Работа со специалистами Компонента - 3 по разработке электронных таблиц программы EXCEL, на базе CROPWAT, для расчета ПВ для АВП и отдельных водопользователей**

В течение первой недели третьей миссии Консультанта, когда он работал над техническим докладом, Йохан Хейманс прислал ему электроную версию отчета Миссии Мартина Смита (вместе со всеми приложениями) и пожелал, чтобы Консультант сосредоточился на разработке основанных на CROPWAT таблиц EXCEL для расчета ПВ АВП и индивидуальных пользователей АВП. Йохан Хейманс обсудил это с г-ном Кутчубаем, а затем попросил Консультанта работать с двумя специалистами по ЭиТО (г-ном Омаржаном и его коллегой) Компонента 3 с целью разработки этого программного обеспечения, например, для АВП в Кыргызстане. Консультанту потребовалось 2 - 3 дня, для изучения отчетов Мартина Смита и работы с версией 8 программного обеспечения CROPWAT, чтобы понять, как включить некоторые результаты CROPWAT в электронную таблицу EXCEL, как включить вклад подземных

вод в эвапотранспорацию культур и как включить значения эффективности для расчета общих требований к деградации орошения или норм орошения (м3/га). После этого Консультант разработал программное обеспечение Excel-таблиц на основе CROPWAT (только 3 листа) для расчета ПВ отдельных водопользователей АВП, ПВ отдельных внутрихозяйственных каналов АВП и ПВ АВП в целом. После этого Консультант работал с г-ном Омуржаном и его коллегой в течение 2 дней непрерывно, объясняя им процедуру, которую он использовал, а затем модифицировал это программное обеспечение EXCEL для гипотетических АВП Кыргызстана. Два специалиста по ЭиТО были в восторге от этого программного обеспечения. Они сказали, что «теперь они знают», как подготовить программу электронных таблиц EXCEL на основе CROPWAT для любой АВП в Кыргызстане. Они сказали, что эта демонстрационная сессия была очень продуктивной. Копия этого программного обеспечения прилагается к этому отчету в виде отдельного файла.

## **3. Рекомендации**

- 1. Консультанту понравилось знакомиться с проектом руководства по УЭиТО для Компонента 3. Основываясь на этом обзоре, Консультант хотел бы предложить, чтобы проекты учебных пособий всех учебных модулей Компонента 3 были проверены международными специалистами для повышения качества представления материала.
- 2. Другие рекомендации представлены в конце Технической записки по ПВ (Приложение 3).

## **4. Следующая миссия**

До настоящего времени Международный консультант по обучению использовал только два месяца от общего времени (пять месяцев), выделенного на него. Консультант предложил некоторые мероприятия для будущих миссий - Миссии - 4, Миссии - 5 и Миссии - 6. Однако г-н Олаф В. (Старший советник компонента 3 ПУНВР-1) считает, что нет необходимости в Международном специалисте по обучению для проведения этих мероприятий. С другой стороны, г-н Бейшекеев утвердил предлагаемые мероприятия для этих трех будущих миссий. Поэтому Консультант немного сконфужен в плане своих будущих миссий. В связи с этим, если Консультант не получит конкретного запроса на будущие миссии от г-на Бейшекеева, он хотел бы рассматривать данную миссию в качестве последней, в рамках ПУНВР-1.

#### **Приложение -1. Обзор комментариев по отчету**

## **РУКОВОДСТВО ПО УПРАВЛЕНИЮ, ЭКСПЛУАТАЦИИ И ТЕХНИЧЕСКОМУ ОБСЛУЖИВАНИЮ ВНУТРИХОЗЯЙСТВЕННЫХ ИРРИГАЦИОННЫХ И ДРЕНАЖНЫХ СИСТЕМ**

**Основной отчет – Версия 1 (**(апрель 2017)

## **Общие комментарии**

- 1. Руководство по УЭиТО хорошо написано и хорошо отформатировано. В Руководстве объясняются «почему» и «какие» аспекты должны учитываться при проведении различных видов деятельности/осуществлении функций АВП, но «слабо» представлены аспекты, объясняющие «Как» это делать!
- 2. Аспект «Как» должен быть объяснен и должен сопровождаться четко представленным численным примером. Он должен быть в центре внимания Руководства.

### **Особые комментарии**

- 3. Страница 1: «Плата за ирригационные услуги» означает плату, выплачиваемую всеми водопользователями в АВП за предоставленные услуги (включая услуги, предоставляемые Райводхозом) по подаче воды на орошение От головного водозаборного сооружения до полей и отвод излишков воды *в дрены*. Текст, выделенный курсивом, добавлен Моханом
- 4. Страница 2: Собрание представителей не определено, но используется в определениях «Зона» и «Зональный представитель».
- 5. Страница 4: Заголовок Главы 1: Консультант предлагает озаглавить следующим образом:

1. Институциональные аспекты (а не способность) Ассоциации водопользователей

- 6. Страница 5: Четвертый ключевой момент: Замена закупок и ЭиТО ирригационного оборудования. Что вы подразумеваете под заменой закупок?
- 7. Страница 6: 6ой ключевой момент в 1.7.1: Чтобы воспользоваться услугами, предоставляемыми АВП. (Этот утверждение является избыточным и может быть удалено.
- 8. Страница 9: **Полномочия и обязанности**: Собрание АВП (общее или собрание представителей) является высшим органом….. . Далле, текст, выделенный курсивом, добавлен Моханом.
- 9. Страница 10: Голосование: Все решения

……………………………………………………………………………………………… ……………… Члены АВП *или их представители*. Далле, текст, выделенный курсивом, добавлен Моханом.

- 10. Страница 15: В рамках апелляции против решения Комиссии по разрешению споров: Любое лицо ……………………………………………… Комиссией по разрешению споров в Суде.
- 11. Страница 15: Задачи:

Следует включить следующие задачи:

- Структура посевных площадей (планируемая или фактическая) индивидуальных членов.
- Подготовка плана водопользования и подготовка договора о подаче воды в РУВХ.

Учет воды, выставление счетов и сбор ПИУ со членов и не членов.

12. Страница 38: в раздел 4.1.1 Определение

………….. но за услуги, предоставляемые АВП *и РУВХ,* по подаче воды на полив ……………………………………………………

- Текст, выделенный курсивом, добавлен Моханом
- 13. Страница 39: 4.2.2 Капитальные расходы по замене Должны ли мы здесь включать, в расходы по замене, расходы на облицовку канала, расходы на замену затворов, и т.д на внутрихозяйственных ирригационных системах?
- 14. Страница 44: в разделе 4.8.2 Процедуры сбора ПИУ, четвертый основной момент почему бы не включить механизм электронной оплаты в селах, в киосках, так как, возможно, большинство фермеров там производит оплату за мобильные телефоны.
- 15. Страница 45: в разделе 4.8.5 График сбора ПИУ ------- сразу после основных моментов, вы говорите о том, что лучшим временем для сбора ПИУ является период перед началом поливного сезона, но ранее, в каком-то из разделов, вы говорите о том, что фермеры могут вносить оплату тогда, когда у них есть деньги (то есть, после реализации своей продукции!!)
- 16. Страница 47: в разделе 4.10 Оценка эффективности сбора ПИУ третий основной момент можно удалить. Этот метод не является общим!!
- 17. Страница 49: Заголовок Главы 5: Изменен на: ПОДГОТОВКА ОПЕРАТИВНОГО *ПЛАНА* ВНУТРИХОЗЯЙСТВЕННОЙ ИРРИГАЦИОННОЙ И ДРЕНАЖНОЙ СИСТЕМЫ

Слово, выделенное курсивом, добавлено Моханом

- 18. В разделе 5.2: -> **График**: Обычно, планирование водопользования проводится в феврале/марте каждого года!!
- 19. Страница 51: В таблице по Эффективности транспортировки: Для облицованных каналов, эффективность транспортировки составляет 95%, что кажется завышенным, если учитывать просачивание воды через соединительные элементы. Это общая проблема, которая случается несколько лет спустя после проведения облицовки, особенно, если качество облицовки низкое.
- 20. Раздел 5.3.2 Использование программного обеспечения CROPWAT
	- Страница 52: В таблице периодов роста, нам необходимо указать периода роста, соответствующие условиям Кыргызстана. Кажется, что значения, которые представлены в таблице периодов роста различных культур, взяты в целом, и не отражают специфику двух основных зон Кыргызстана: Севера и Юга (Ошской, Джалал-Абадской и Баткенской областей).
	- Также, в этой таблице лучше указать потребности в воде в м<sup>3</sup>/га, нежели в мм.
	- Кроме этого, Консультант считает, что в этой таблице чувствительность подсолнечника к засухе низкая, а не средне-низкая.
	- В добавок, нет обсуждения относительно того, каким образом АВП должно использовать программное обеспечение CROPWAT для расчета своего плана

водопользования. Должна быть определена конкретная процедура по использованию программного обеспечения CROPWAT или значений Гидромодюля для разработки плана водопользования АВП.

*ПРИМЕЧАНИЕ: Консультант разработал процедуру, на базе Excel, для АВП, для подготовки плана водопользования отдельных водопользователей и отдельных каналов АВП.* 

21. Раздел 5.4 Ежегодный контракт на магистральную подачу воды между АВП и РУВХ / САВП

[Удалить слово магистральную из заголовка, так как речь идет о магистральной подаче воды, равно как и подаче воды в АВП подекадно, в рамках Контракта]

- 22. Страница 53: В дополнение к подаче воды, контракт должен уточнять о каких видах подачи воды в АВП идет речь: подекадной или месячной. А в данном разделе, на данный момент, речь идет просто о подаче воды.
- 23. Страница 53: в разделе **Процедура:** В первом основном моменте, вы предполагаете, что существует только один внутрихозяйственный канал. В действительности, АВП может получать воду из двух или более внутрихозяйственных каналов. В данном случае, план водопользования должен разрабатываться для каждого канала отдельно, и магистральная подача воды, и декадная/месячная подача воды должны указываться в плане каждого внутрихозяйственного канала АВП.
- 24. Страница 54: Годовой/декадный план водопользования АВП основан структуре посева индивидуального водопользователя. И, Ежегодный контракт на подачу воды между АВП и РУВХ/САВП должен быть составлен в единицах объема: в м<sup>3</sup>, а контракт на подачу воды между АВП и водопользователями – в количестве поливов за сезон в отношении каждого фермера. Указывает ли АВП в контракте количество поливов каждой выращиваемой культуры, которое проводит фермер? С моей точки зрения, каждый фермер должен знать, основываясь на своей структуре посева и лимитах, сколько воды (в м<sup>3</sup>) он предполагает получить во время поливного сезона. И, этот объем должен указываться в Контракте.
- 25. Третий основной момент в разделе «Процедура». Вы указываете, что 'Устная заявка' на подачу воды делается водопользователем. Но, с моей точки зрения, речь должна идти о письменной заявке или о заявке, отправленной по SMS, для того, чтобы ее можно было зарегистрировать.

## 26. Страница 56: **6** ВЫПОЛНЕНИЕ ОПЕРАЦИОННОГО *ПЛАНА* ВНУТРИХОЗЯЙСТВЕННОЙ ИРРИГАЦИОННОЙ И ДРЕНАЖНОЙ СИСТЕМЫ

Слово, выделенное курсивом, добавлено Моханом

- 27. В разделе 6.2 Распределение воды: На стр. 56 говорится о том, что вода будет подаваться водопользователям только после их запроса, то есть по заявке. Тогда почему надо обсуждать вопрос о ротации и пропорциональном распределении воды по внутрихозяйственным каналам, если нет нехватки воды?
- 28. Консультант полагал, что в договоре между АВП и РУВХ / САВП указывается основной объем, а также декадная подача воды, а РУВХ / САВП подают воду АВП в соответствии с Планом водопользования. С одной стороны, мы говорим, что вода

подается водопользователям по заявке, а с другой стороны, мы говорим, что РУВХ подает воду в соответствии с планом водопользования! Как мы сопоставим подачу с заявкой ??????????????

- 29. В чем разница между «головное сооружение внутрихозяйственной ИиД системы» и «головное сооружение внутрихозяйственной системы водораспределения»? 6
- 30. Если у нас есть структура измерения расхода на головной внутрихозяйственной системе водораспределения, почему бы не записать (приблизительную) скорость потока и продолжительность подачи воды различным водопользователям, которые получают воду из системы распределения, и использовать эту информацию для оценки объема подаваемой воды (в дополнение к количеству предоставленных поливов) отдельным водопользователям.
- 31. Страница 57: **График**: Вы не производите полив пшеницы зимой!!!!!!!!
- 32. Страница 59: Дренажные коллекторы: Предпочтительно измерять расход в дренах на ежедневной основе для точного водного баланса!
- 33. Страница 61: 6.5 Отчетность -> В разделе Процедуры Консультант предлагает вести 'Декадный отчет' вместо Недельного отчета
- 34. Эти Декадные / Ежемесячные / Годовые отчеты должны содержать информацию НЕ ТОЛЬКО по эксплуатационному обслуживанию, НО ТАКЖЕ по распределению воды.
- 35. Страница 74: 8 ПОДГОТОВКА *ПЛАНА* ОБСЛУЖИВАНИЯ ВНУТРИХОЗЯЙСТВЕННОЙ ИРРИГАЦИОННОЙ и ДРЕНАЖНОЙ СИСТЕМЫ

Слово, выделенное курсивом, добавлено Моханом

36. Раздел 8.1 Введение Добавить 5ый основной момент: Как планировать и проводить техобслуживание

37. Страница 76: 8.2 Годовая Оценка потребностей в техобслуживании

В соответствии с этим разделом, помимо ежегодной оценки потребностей в техническом обслуживании, мурабам необходимо проводить декадную и ежемесячную оценку потребностей в техническом обслуживании при распределении воды водопользователям на территории, на которой они отвечают за распределение воды в течение вегетационного периода.

- 38. Страница 80: В таблице, вверху этой страницы, было бы очень полезно для АВП, если бы в ней были представлены стандартные или преобладающие единичные расценки для различных видов работ по техническому обслуживанию.
	- Кроме того, таблица, в которой содержатся некоторые рекомендации по показателям работы различных машин и оборудования для техобслуживания, была бы очень полезна для АВП
- 39. Страница 83: 9 ВЫПОЛНЕНИЕ *ПЛАНА* ТЕХОБСЛУЖИВАНИЯ ВНУТРИХОЗЯЙСТВЕННОЙ ИРРИГАЦИОННОЙ И ДРЕНАЖНОЙ СИСТЕМЫ Слово, выделенное курсивом, добавлено Моханом
- 40. Страница 83. 9.1 Планирование и Подготовка *Подготовка к* выполнению работ по техобслуживанию и ремонту
- 41. Страница 85: В разделе 9.3, упомянуто, что если отдельные АВП не могут себе позволить приобретение машин и оборудования для техобслуживания, они должны рассмотреть возможность аренды / аренды на рынке, если это возможно.
- 42. Страница 87: Раздел 9.5 -> Не указано, что в Руководство включено управление активами, несмотря на это, вы начинаете об этом говорить в этом разделе.
	- Кроме того, вы еще не говорили об <mark>обновлении</mark> оборудования и техники, но вдруг используйте этот термин здесь!
	- Я не уверен, что водопользователи могут позволить себе оплатить обновление техники и оборудования в рамках их расходов на ПИУ!!

## **Приложение -2. МОМЕТЫ, которые обсуждались с Тобиасом**

Я долго беседовал с Тагаем относительно программного обеспечения для разработки плана водопользования на базе Web технологий, которое готовит iMOMO. Он сказал мне, что он основан на некоторых идеях программного обеспечения CIMIS и Плане водопользования на базе Excel, который я разработал и обсудил с Тагаем в феврале 2017 года. В принципе, мне очень нравится эта идея плана водопользования на базе Web технологий, принимая во внимание значительный потенциал его (плана) широкого использования в глобальном масштабе. Тагай продемонстрировал мне текущую / проектную версию этого веб-программного обеспечения, которое ваша команда в настоящее время разрабатывает, начиная с уровня района до уровня АВП. Основываясь на том, что я увидел на экране и понял, у меня есть следующие предложения / комментарии для вашего рассмотрения. Если вы согласитесь с моими предложениями, я обсужу это с Йоханом Хеймансом, Старшим советником компонента -2, чтобы сделать их официальными. На мой взгляд, лучше подумать об изменениях сейчас, а не ждать, пока вы не зашли слишком далеко в завершении разработки Веб-сайта.

Предложения/Комментарии:

- 1. Я слышал, что вы планируете разработать этот План водопользования для каждого из 40 районов страны. Таким образом, район представляет собой самый высокий уровень иерархии структуры. Это хорошая идея; однако, как мы будем рассматривать проекты орошения / основные каналы, которые охватывают орошаемые площади в 2 или 3 районах? Чтобы решить эту проблему, может быть, нам следует разработать план водопользования для каждого основного канала / ирригационного проекта.
- 2. Для каждого основного (головного) канала вводится следующая информация: название канала, количество вторичных каналов (каналов второго порядка) и средняя эффективность транспортировки по головному каналу.
- 3. Для каждого канала второго порядка вводится следующая информация: название канала, количество АВП и средняя эффективность транспортировки по каналу второго порядка.
- 4. Для каждой АВП вводится следующая информация: название АВП, общая подвешенная область, структура посевных площадей (название культур и орошаемая площадь в га). Укажите список культур на выбор и возможность ввода информации по площадям для каждой культуры. Кроме того, необходимо ввести среднюю эффективность подачи воды в АВП.
- 5. Для каждой АВП должна быть предусмотрена возможность выбора соответствующей агроклиматической зоны и значений гидромодуля. (Отдельно должна быть представлена возможность изменения значений гидромодуля).
- 6. Для всего перечисленного, устанавливается (фиксируется) общая структура сети, включая АВП, если только не создаются новые АВП, а некоторые существующие АВП не реорганизуются!
- 7. Как только вводится вышеуказанная информация по АВП, необходимо предоставить следующую информацию по каждой из АВП:
	- a. Таблицу структуры посевных площадей АВП на данный период полива.
	- b. Декадный план водопользования АВП (табличный или графический формат)
- c. Возможность графического отображения запланированного использования воды в сравнении с фактической подачей воды.
- 8. После ввода информации по всем АВП программное обеспечение должно автоматически генерировать следующую информацию по всем каналам второго порядка, находящихся под основным каналом:
	- a. Таблица структуры посевных площадей для каждого канала второго порядка
	- b. Таблица плана водопользования или график для каждого канала второго порядка.
	- c. Возможность графического отображения запланированного использования воды в сравнении с фактической подачей воды для каждого канала второго порядка.
- 9. Наконец, программное обеспечение должно автоматически генерировать следующую информацию для всех основных каналов в каждом районе:
	- a. Таблица структуры посевных площадей для каждого основного канала
	- b. Таблица плана водопользования или график для каждого основного канала.
	- c. Возможность графического отображения запланированного использования воды в сравнении с фактической подачей воды в основной канал.
- 10. После тестирования программного обеспечения каждой АВП должен быть предоставлен доступ, чтобы они имели возможность **менять** информацию о структуре посевных площадей АВП и об эффективности транспортировки воды АВП. Они также должны иметь доступ ко всей другой информации только для обзора / просмотра, но **без каких-либо привилегий** изменения этих данных.

### **Заключительный вопрос**:

Вы разрабатываете это программное обеспечение для охвата всех АВП в стране или только АВП в рамках 6 пилотных проектов орошения по проекту ПУНВР-1.

## **Приложение – 3. ТЕХНИЧЕСКАЯ ЗАПИСКА ПО РАЗРАБОТКЕ ПЛАНА ВОДОПОЛЬЗОВАНИЯ ДЛЯ АВП И РАЙОДХОЗОВ В КЫРГЫЗСТАНЕ, В РАМКАХ ПУНВР-1: НЕКОТОРЫЕ КОММЕНТАРИИ И ПРЕДЛОЖЕНИЯ ПО ПРЕДПРИНИМАЕМЫМ В НАСТОЯЩЕЕ ВРЕМЯ УСИЛИЯМ** подготовлена Др. Моханом Редди Джунна, Международным специалистом по

обучению

#### **1. ВВЕДЕНИЕ**

Разработка Плана водопользования (ПВ) – это, в основном, оценка декадных или двухнедельных, месячных и годовых потребностей в воде различных организаций в рамках ирригационной системы - АВП, различных внутрихозяйственных каналов. Если в Районе существует более одной системы орошения, то для каждой системы орошения необходимо разработать ПВ. ПВ ирригационной системы зависит от следующих факторов: структуры посевных площадей, климатических условий, практики орошения на местном уровне, количества осадков, типов почв и уровня солености, глубины подземных вод в проектной зоне и состояния сети распределения воды (потери просачивания / коэффициент транспортировки).

Обычно, ПВ разрабатывается с использованием подхода «снизу-вверх» и с указанием следующей информации:

- Структура посевных площадей отдельных водопользователей в пределах АВП;
- Структура посевных площадей каждого колхоза / совхоза;
- Структура посевных площадей отдельных водопользователей (которые не являются частью АВП или колхоза), получающих воду из внутрихозяйственного канала;
- Структура посевных площадей каждого внутрихозяйственного канала;
- Структура посевных площадей всей АВП;
- средний показатель КПД (коэффициент) полей в зоне обслуживания АВП;
- средний коэффициент транспортировки (показатель) каналов на полях;
- средняя эффективность (коэффициент) транспортировки воды по внутрихозяйственным каналам;
- средняя глубина залегания подземных вод в зоне обслуживания АВП;
- средний показатель декадных или двухнедельных эффективных осадков в зоне обслуживания АВП;
- Декадные или двухнедельные требования к поливу данных культур;
- ПВ каждого внутрихозяйственного канала АВП;
- ПВ каждой АВП;
- Количество АВП или количество внутрихозяйственных каналов на каждом межхозяйственном (основном / вторичном) канале.
- [Если нет вторичных каналов, можно пропустить следующие 3 основных пункта]
- КПД транспортировки каждого вторичного канала;
- Структура посевных площадей под каждым вторичным каналом;
- ПВ каждого Вторичного канала;
- КПД транспортировки основного канала;
- Структура посевных площадей под основным каналом;

Вышесказанное представляет собой ПВ одного проекта орошения в Районе. Если в Районе имеется более одного проекта, такая же процедура применяется и для других проектов. Расчет ПВ различных АВП, внутрихозяйственных каналов, вторичных каналов и основного канала оросительной сети требует информации о топологии (как связаны каналы на разных уровнях, а также о том, какие каналы находятся в различных АВП в рамках одной ирригационной системы) оросительной сети.

Часть вышеупомянутой информации использовалась в советское время (примерно, в 1970-х годах) для расчета режимов орошения и норм орошения для разных культур на уровне района. Затем эти ирригационные нормы и режимы орошения (впоследствии значения гидромодуля) использовались для разработки ПВ колхозов и совхозов, и межхозяйственных каналов различных систем орошения. Однако эти ПВ были разработаны на основе:

♦ Исторических средних климатических условиях, существовавших 40-50 лет назад. За последние годы средние климатические условия изменились, особенно из-за глобального потепления. Исследования, проведенные Ташкентским Международным институтом управления водными ресурсами и НИЦ-МКВК, предполагают, что требования сезонного орошения (нормы орошения), рассчитанные по вышеуказанной процедуре, примерно на 15- 20% выше, чем значения, рассчитанные с использованием CROPWAT с текущими средними климатическими условиями.

- ♦ Предполагалось, что средняя глубина залегания грунтовых вод и вклад грунтовых вод в выращивание сельскохозяйственных культур будут одинаковыми по всему району.
- ♦ Применение коэффициента 70% было использовано для хорошо выровненных, правильно выровненных орошаемых поверхностей. В настоящее время для большинства полей требуется некоторый уровень выравнивания земли и требуется правильная компоновка (калибровка), включая соответствующий расход воды, для достижения коэффициента 70%.

В настоящее время ПВ разрабатываются для использования при подготовке ежегодных контрактов на подачу воды с каждой АВП, колхозом или совхозом и отдельными водопользователями, которые не являются членами АВП, колхоза и т. д.; и чтобы убедиться, что ПВ любого канала не превышают его пропускную способность. Сегодня все РУВХ используют указанную выше процедуру в той или иной форме для разработки ПВ АВП, колхозов, индивидуальных независимых водопользователей, внутрихозяйственных оросительных каналов и каждого межхозяйственного оросительного канала в рамках каждой системы орошения. В дополнение к годовому объему подачи воды, в этих Контрактах также указывается и стоимость декадной подачи. В начале 2000-х годов, чтобы компьютеризировать и модернизировать вышеуказанную процедуру, ДВХиМ адаптировал разработанную ФАО программу SIMIS для подготовки ПВ. Однако, она была разработана для старой операционной системы и не была модернизирована для работы на последних компьютерных операционных системах. Поэтому, в настоящее время только два РУВХ используют программное обеспечение SIMIS, тогда как остальные РУВХ все еще используют традиционные формы, разработанные в советское время. Учитывая сложившуюся ситуацию, в настоящее время, предпринимаются усилия в рамках ПУНВР-1 по совершенствованию и модернизации процедуры, используемой для разработки ПВ для АВП, колхозов и райводхозов. В этой технической записке приводятся некоторые комментарии и рекомендации по рационализации этих усилий.

#### **2. ПОЛИВНЫЕ НОРМЫ**

Поливные нормы сельскохозяйственных культур определяются как разница между потребностями эвапотранспирации культур и эффективными дождевыми осадками плюс вкладом грунтовых вод. Поливные нормы, как правило, рассчитаны на декадный, месячный и сезонный периоды и указаны в единицах в миллиметрах (мм) или м3/га. Поливные нормы без учета применения КПД (на уровне поля) называются оросительными нормами нетто. Оросительные нормы нетто, деленные на КПД поля, называются оросительными нормами брутто. Сезонные оросительные нормы брутто называются поливными нормами. В советское время в дополнение к поливным нормам для каждого района были определены глубина (мм) или объем (м3 / га) интервала орошения и орошения в течение вегетационного периода для каждой культуры. Поливные нормы и режимы полива, которые были определены более 40 лет назад для разных культур для каждого района, по-прежнему используются сегодня для подготовки ПВ АВП в стране. Однако, как упоминалось ранее, значения поливных норм и режимов полива, которые были рассчитаны более 40 лет назад, сегодня не подходят, поскольку:

- Поливные нормы культур были рассчитаны на основе средних климатических условий, которые существовали почти 50 лет назад. Современные климатические условия отличаются, особенно, из-за глобального потепления и изменения климата.
- ♦ Метод, используемый для расчета поливных норм для сельскохозяйственных культур около 50 лет назад, не так точен, как метод Пенмана-Монтейта, который широко используется во всем мире для оценки потребностей в воде для сельскохозяйственных культур. Программное обеспечение CROPWAT использует подход Пенмана-Монтейта.
- Условия глубины залегания грунтовых вод и топографические условия поля, которые использовались в прошлом, сегодня совершенно отличаются. Необходимо учитывать влияние этих изменений на поливные нормы или потребности в орошении. Последующая обработка данных из программного обеспечения CROPWAT необходима для решения этой проблемы.

#### **3. ПЛАН ВОДОПОЛЬЗОВАНИЯ - АВП**

АВП, находящиеся посредине между водопользователями и Райводхозами, каждый год они готовят два разных типа планов водопользования и годовые контракты на подачу воды: план водопользования АВП и план водопользования отдельных водопользователей, а также ежегодный контракт на подачу воды с Райводхозом (Поставщик услуг водоподачи в АВП) и ежегодные контракты на подачу воды с отдельными водопользователями АВП. В планах водопользования и ежегодных контрактах на подачу воды указывается общий объем подачи воды (м3/сезон), а также декадная / месячная подача воды (м3 / декаду или месяц) в течение вегетационного периода.

Сегодня, АВП не готовят планы водопользования, поскольку большинство АВП не знакомы с процедурой, используемой для расчета ПВ. Поэтому, АВП принимают информацию о своей структуре орошаемых площадей (отдельных водопользователей, а также общей) и водораспределительной сети такой, какая существует в Райводхозе. Специалисты отдела водопользования соответствующего Райводхоза помогают АВП в подготовке плана водопользования АВП, а также в плане водопользования отдельных водопользователей.

Райводхозы используют информацию о нынешней структуре посевных площадей, о существующем состоянии водораспределительной сети АВП, поливных нормах и значениях гидромодуля наряду со стандартной процедурой, которая была разработана 40-50 лет назад для подготовки ПВ АВП и индивидуальных водопользователей. Эта информация затем используется при подготовке годовых контрактов на подачу воды: между Райводхозом и каждой АВП, а также между каждой АВП и отдельными водопользователями АВП.

ПВ АВП и отдельных водопользователей корректируется, если прогнозируемая подача воды по данной системе орошения меньше объема, необходимого для удовлетворения потребностей, рассчитанных ПВ, всех АВП и всех водопользователей в рамках ирригационной системы.

#### **4. ПЛАН ВОДОПОЛЬЗОВАНИЯ - РАЙВОДХОЗЫ**

Разработка ПВ АВП, если даже речь идет о прямолинейной схеме, требует большого количества полевых данных и является утомительной работой. Если разработка ПВ АВП завершена, очень просто разработать ПВ Райводхоза. ПВ Райводхоза - это сумма всех ПВ отдельных ирригационных систем, которые находятся под юрисдикцией данного Райводхоза. ПВ отдельной иригационной системы в пределах Райводхоза зависит от ПВ всех АВП, колхозов и всех независимых индивидуальных водопользователей (которые не являются членами АВП) в рамках данной системы орошения, и топологии сети каналов, с учетом КПД транспортировки и пропускной способности различных сегментов каналов. Если расчетный ПВ системы орошения больше прогнозируемой подачи воды для данной системы орошения на предстоящий поливной сезон, то ПВ всех АВП, колхозов и отдельных водопользователей в рамках данной схемы орошения пропорционально сокращается.

Как упоминалось ранее, разработать ПВ Райводхоза очень проста, если готовы ПВ всех АВП, колхозов и индивидуальных водопользователей Райводхоза.

#### **5. ТЕКУЩИЕ УСИЛИЯ**

В настоящее время рекомендуются / разрабатываются три различных подхода к совершенствованию подготовки планов водопользования отдельных водопользователей, АВП и Райводхозов. Эти подходы кратко представлены ниже.

#### **a. ПЛАН ВОДОВОЛЬЗОВАНИЯ АВП НА БАЗЕ EXCEL И CROPWAT, РАЗРАБОТАННЫЙ МАРТИНОМ СМИТОМ**

Мартин Смит, международный специалист по режимам орошения (МСРО) ПУНВР-1, рекомендовал использовать программное обеспечение CROPWAT наряду с электронными таблицами Excel и провел однодневное обучение по разработке декадного плана водопользования для АВП. Международный специалист по обучению использовал программное обеспечение CROPWAT (версия 8) для обучения 50 специалистов по ирригации в Египте, в 2015 году. Поэтому, он очень хорошо знаком с использованием программного обеспечения CROPWAT. После рассмотрения отчета Миссии МСРО, возникли следующие комментарии:

- ♦ Процедура разработки декадного ПВ для АВП объясняется четко и кратко (за исключением некоторых непредвиденных ошибок в данных / уравнениях, которые могут смутить читателей, не знакомых с процедурой)
- Программа CROPWAT использует информацию о климатических условиях, типах почв, структуре посева (включая даты посадки и сбора урожая), диаграмме осадков, коэффициентах урожая, глубине корней и т. д., и выводит следующую информацию:
	- o Декадная оросительная норма нетто сельскохозяйственных культур, указанных в схеме земледелия
	- o Ежемесячная оросительная норма нетто сельскохозяйственных культур, указанных в схеме земледелия
	- o Коэффициент месячного режима орошения нетто (АВП) в ℓ / с / га (нетто значения гидромодуля)
- ♦ Вклад грунтовых вод в поливные нормы не учитывается в CROPWAT. Вклад грунтовых вод в поливные нормы осуществляется путем последующей обработки исходных значений культур ET и Kco (разных культур), полученных в CROPWAT, и добавления дополнительной информации, касающейся грунтовых вод, типов почв и т. д.
- Значения коэффициента полива не учитываются в CROPWAT. Это должно быть включено в пост-обработку результатов CROPWAT.
- ♦ CROPWAT не делает общий декадный, месячный и годовой план водопользования (в м3) АВП. Это должно быть включено в пост-обработку результатов CROPWAT.
- CROPWAT не дает общий декадный, месячный и годовой план водопользования (в м3) отдельных водопользователей АВП. Это должно быть включено в пост-обработку результатов CROPWAT.

В принципе, при этом подходе используется таблица EXCEL, а также данные о поливных нормах на декаду и информацию об эффективных дождевых осадках из CROPWAT, средний КПД поля и общие данные о вкладе грунтовых вод (в зависимости от типа почвы, глубины залегания грунтовых вод, глубины корней) для разработки ПВ АВП. Преимущества и недостатки этого метода:

#### Преимущества

- 1. Поскольку он основан на EXCEL, процедура линейна, прозрачна и проста. Любой, кто знает, как работать с EXCEL, может редактировать и использовать программу для расчета ПВ АВП.
- 2. Он не требует подключения к Интернету для подготовки ПВ АВП.
- 3. Он использует подход Пенмана-Монтейта (через CROPWAT), последние данные о климатических и подземных водах и средний КПД полей в текущих полевых условиях для расчета десятилетнего и сезонного ПВ АВП вместо использования поливных норм и значений режима орошения, которые были разработаны 40-50 лет назад.
- 4. Поскольку он основан на EXCEL, не потребуется услуг веб-программиста для устранения любых проблем при расчете ПВ.
- 5. Та же процедура может быть использована для расчета ПВ колхоза.
- 6. Поскольку процедура проста, АВП могут самостоятельно разрабатывать свои ПВ, не обращаясь за помощью в офис Райводхоза для разработки своего ПВ.
- 7. После разработки таблицы EXCEL одна и та же таблица может использоваться год за годом, меняться только будет структура земледелия АВП.

#### Недостатки

1. Эта процедура не рассчитывает ПВ для отдельных водопользователей АВП.

#### **b. ПЛАН ВОДОПОЛЬЗОВАНИЯ РАЙВОДХОЗОВ, НА БАЗЕ WEB-ТЕХНОЛОГИЙ, РАЗРАБОТАННЫЙ iMOMO**

Основными особенностями этого подхода являются:

- Это программное обеспечение разрабатывается для расчета ПВ Райводхоза. При этом, оно рассчитывает ПВ различных систем орошения в пределах Райводхоза (если их более одной), а также ПВ отдельных внутрихозяйственных каналов и отдельных АВП колхозов на каждой системе орошения под Райводхозом.
- ♦ Для каждого Райводхоза архитектура сети каналов описывается путем объединения различных АВП с соответствующими внутрихозяйственными каналами и наоборот, путем объединения различных водопользователей с различными внутрихозяйственными каналами (и косвенно с различными АВП), путем объединения различных внутрихозяйственных каналов с различными межхозяйственными каналами (основными и вторичными каналами) и путем связывания различных основных каналов (ирригационных систем) с Райводхозом.
- ♦ Следует помнить, что существует еще много поливных площадей, где АВП еще не созданы. В местах, где АВП не существует, Райводхозы поставляют воду колхозам и / или отдельным водопользователям. Поэтому, в дополнение к АВП, каналы также связаны с колхозами и наоборот, а отдельные водопользователи связаны с различными внутрихозяйственными каналами и наоборот.
- ♦ Вы переходите по сети следующим образом: Система орошения (основной канал)->АВП или колхоз -> внутрихозяйственный канал-> индивидуальные водопользователи.
- ♦ Существует положение о внесении структуры земледелия отдельных водопользователей (независимо от того, являются ли они независимыми или частью АВП или колхоза) на каждом внутрихозяйственном канале оросительной схемы.
- ♦ Основываясь на структуре посевных площадей отдельных водопользователей, общая структура посевных площадей каждого внутрихозяйственного канала рассчитывается по принципу «снизувверх». Затем, рассчитывается структура посевных площадей отдельных АВП и колхозов.
- Для каждого Райводхоза предусмотрены поливные нормы и режимы орошения наряду с значениями гидромодуля. Эти значения были определены 40-50 лет назад в советский период. Несмотря на то, что информация о декадных нормах орошения на основе технологии CROPWAT может быть легко включена в программное обеспечение (в качестве опции), в настоящее время программное обеспечение планирует использовать только нормы орошения советского периода и информацию о режимах орошения.
- ♦ Основываясь на декадных поливных нормах и значениях режима орошения, структуре урожайности и КПД транспортировки отдельных внутрихозяйственных каналов, рассчитываются ПВ каждого внутрихозяйственного канала, каждой АВП и колхоза. Затем, используя КПД транспортировки межхозяйственных каналов и топологию сети каналов (которая уже определена), рассчитывается ПВ каждой системы орошения.
- ♦ Каждой АВП предоставляется интерфейс для ввода всей соответствующей информации с целью расчета ПВ.
- ♦ Программа настроена таким образом, что, как только будет введена / обновлена структура посевных площадей отдельных водопользователей, автоматически обновляются ПВ соответствующих внутрихозяйственных каналов, АВП и ирригационных систем.
- ♦ Если расчетное использование воды по ирригационной системе выше, чем имеющееся количество воды на предстоящий сезон орошения, программное обеспечение пропорционально уменьшает ПВ отдельных АВП, колхозов и отдельных водопользователей (не членов АВП или колхоза и т. д.). [Этот компонент не был включен в программу, когда я разговаривал с ним в июне 2017 года].
- ♦ Несмотря на то, что конечным продуктом программного обеспечения является ПВ Райводхоза, в качестве побочного продукта она также генерирует ПВ отдельных АВП и колхозов каждой системы орошения и генерирует контрактный документ для водообеспечения каждой АВП и колхоза, на каждой ирригационная системе каждого Райводхоза.
- ♦ В течение поливного сезона, программа также может графически отображать запланированное водообеспечение и фактическое водообеспечение каждой АВП в пилотном Райводхозе, где установлено оборудование и программное обеспечение для мониторинга потока.

#### Преимущества

- 1. Это комплексная программа и разработана она для расчета ПВ Райводхозов, АВП, колхозов и индивидуальных водопользователей (которые не являются членами АВП и колхозов)
- 2. У нее есть интерфейс, и она предоставляет доступ каждой АВП для ввода структуры посевных площадей отдельных водопользователей и КПД каналов.
- 3. Если существующее водообеспечение на предстоящий сезон меньше расчетного ПВ Райводхоза, программа автоматически корректирует ПВ отдельных АВП, колхозов, внутрихозяйственных каналов и независимых водопользователей автоматически.
- 4. Автоматически готовит ежегодные контракты на водоподачу между Райводхозом и каждой АВП и колхозами.

#### Недостатки

- 1. Вся процедура черный ящик. Вы вообще не видите вычисления.
- 2. Если есть проблема, вам потребуются услуги веб-программиста.
- 3. Поскольку вся процедура основана на Интернете, каждый пользователь Райводхоз, АВП, Колхоз и независимый водопользователь - нуждается в подключении к Интернету, чтобы предоставить необходимые данные для расчета ПВ.
- 4. В настоящий момент эта программа не рассчитывает ПВ отдельных водопользователей АВП. АВП должны выполнять эту задачу самостоятельно, на данный момент. На мой взгляд, эта задача может быть добавлена в программу очень легко, так как, если АВП введет информацию о структуре посевных площадей отдельного водопользователя, программа рассчитает ПВ

отдельного водопользователя и генерирует Годовой контракт на подачу воды между АВП и отдельных водопользователей.

#### **c. ПЛАН ВОДОПОЛЬЗОВАНИЯ АВП НА БАЗЕ EXCEL, РАЗРАБОТАННЫЙ МОХАНОМ РЕДДИ ДЖУННА**

Мохан Редди Юнна, международный специалист по обучению, разработал ПВ АВП в Азербайджане на базе EXCEL. Эта программа была адаптирована для использования в Кыргызстане и была продемонстрирована г-ну Тагаю (Компонент -2), г-ну Омуржану и его коллеге (Компонент -3). Электронная копия, разработанного им программного обеспечения была передана им. Им понравилось оформление программного обеспечения на базе EXCEL. Основные особенности этого программного обеспечения:

- В этой программе используются только 3 EXCEL-листа.
- ♦ В первом листе (Приложение-1) указывается название и структура посевных площадей (площадь под разными культурами) отдельных водопользователей АВП. Лист устроен таким образом, что водопользователи, которые берут воду из одного и того же внутрихозяйственного канала, группируются вместе. Этот лист подготавливает структуру посевных площадей отдельных водопользователей, отдельных внутрихозяйственных каналов и АВП в целом.
- Второй лист (Приложение-2) имеет две версии:
	- o Версия 1 вводит информацию о поливных нормах и режимах орошения, которые были разработаны в советский период, и разрабатывает декадные поливные нормы (м3 / га) для разных культур на все 36 декад в году.
	- o Версия 2 вводит генерируемые CROPWAT декадные значения ET, декадные значения Kco для каждой культуры в структуре посевных площадей, эффективные декадные осадки и объединяет эту информацию с вкладом грунтовых вод в различные культуры по разным типам почв, средний КПД полей АВП, и генерирует информацию о декадных поливных нормах (м3 / га) разных культур на все 36 декад в году.
- ♦ Основываясь на информации, представленной в Листе 1 и Листе 2, третий лист (Приложение-3) рассчитывает ПВ отдельного водопользователя в АВП. Затем, используя информацию о КПД каналов, он рассчитывает ПВ каждого внутрихозяйственного канала в АВП. Наконец, он рассчитывает ПВ АВП, путем добавления ПВ всех внутрихозяйственных каналов в пределах АВП.

#### Преимущества

1. Поскольку программа основана на EXCEL, процедура линейна, прозрачна и проста. Любой, кто знает, как работать с EXCEL, может редактировать и использовать программу для расчета ПВ АВП.

2. Она не требует подключения к Интернету для подготовки ПВ АВП.

3. Это программное обеспечение имеет две версии. В одной из версий используются советские поливные нормы и режимы орошения для расчета декадных, месячных и сезонных ПВ. В другой версии используется метод Пенман-Монтейт (через CROPWAT), вводятся последние данные о климате и подземных водах и средний КПД полей в текущих полевых условиях для расчета декадного, месячного и сезонного ПВ АВП.

4. Поскольку она основана на EXCEL, то не требует услуг веб-программиста для устранения любых проблем, связанных с расчетом ПВ.

5. Такую же процедуру можно использовать для расчета ПВ колхоза.

6. Поскольку процедура проста, АВП могут самостоятельно разрабатывать свои ПВ, не прибегая к помощи Райводхоза в разработке ПВ.

7. После разработки таблицы EXCEL одна и та же таблица может использоваться год за годом, будет меняться только структура посевных площадей отдельных водопользователей.

#### **6. РЕКОМЕНДАЦИИ**

- 1. Связь между г-ном Тагаем, который контролирует разработку веб-ПВ для Райводхозов (который разрабатывается iMOMO по контракту с ПУНВР-1), и д-ром Йоханом Хеймансом, который заинтересован в разработке EXCEL и Программного обеспечения CROPWAT для расчета ПВ Райводхозов должна быть улучшена.
- 2. Несмотря на то, что я предпочитаю веб-программное обеспечение для расчета ПВ Райводхозов, на мой взгляд, мы, как консультанты, не должны решать, какое программное обеспечение - веб-

или на основе Excel - должны использовать Райводхозы для расчета ПВ АВП. Мы должны разработать веб-пакеты, а также программные пакеты на базе Excel для 2 или 3 пилотных райводхозов, а также позволить пилотному райводхозу использовать и тестировать программное обеспечение в течение одного или двух сезонов. Основываясь на своем опыте использования двух различных пакетов программного обеспечения, они могут затем решить, какое программное обеспечение они хотят масштабировать для всех райводхозов в стране.

- 3. Независимо от того, является ли это веб-программным обеспечением или программным обеспечением, основанным на EXCEL для расчета ПВ, основное решение, которое необходимо принять, заключается в том, следует ли использовать декадные поливные нормы советского периода или нормы, основанные на CROPWAT. Технический совет ДВХиМ выступает за использование только поливных норм советского периода. Если это так, почему мы должны тратить свое время на разработку поливных норм на основе CROPWAT для разработки ПВ, в частности, для Райводхозов. В случае судебных разбирательств, вопрос встанет о том, что Райводхозы могут использовать только ПВ, разработанные с использованием официально утвержденных поливных норм.
- 4. АВП, являющиеся неправительственными организациями, не обязаны использовать поливные нормы советского периода. Поэтому АВП могут использовать программное обеспечение, основанное на EXCEL и CROPWAT, для расчета ПВ отдельных водопользователей, каждого внутрихозяйственного канала АВП и всей АВП, тогда как Райводхоз может использовать только поливные нормы советского периода для расчета ПВ Райводхозов. До тех пор, пока ПВ системы орошения меньше, чем объем воды, имеющийся в ирригационной системе, Райводхозу не представляется никакой проблемы в подаче воды в АВП в соответствии с ПВ, рассчитанным с использованием поливных норм на основе CROPWAT. Если это не так, Райводхоз ограничит подачу воды в АВП на основе расчетов, сделанных с использованием советских поливных норм.

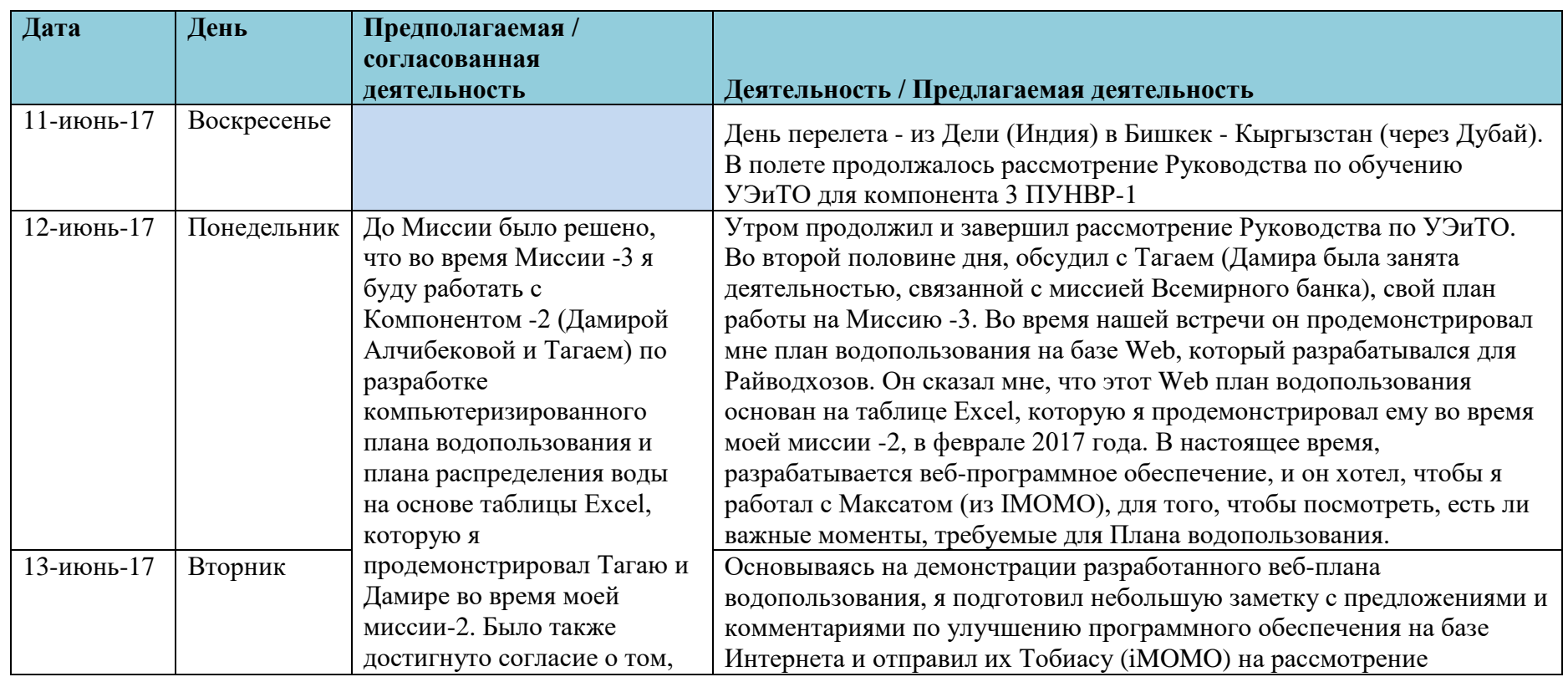

## **Приложение – 4. Предлагаемая / согласованная и фактическая деятельность, проводимая Консультантом**

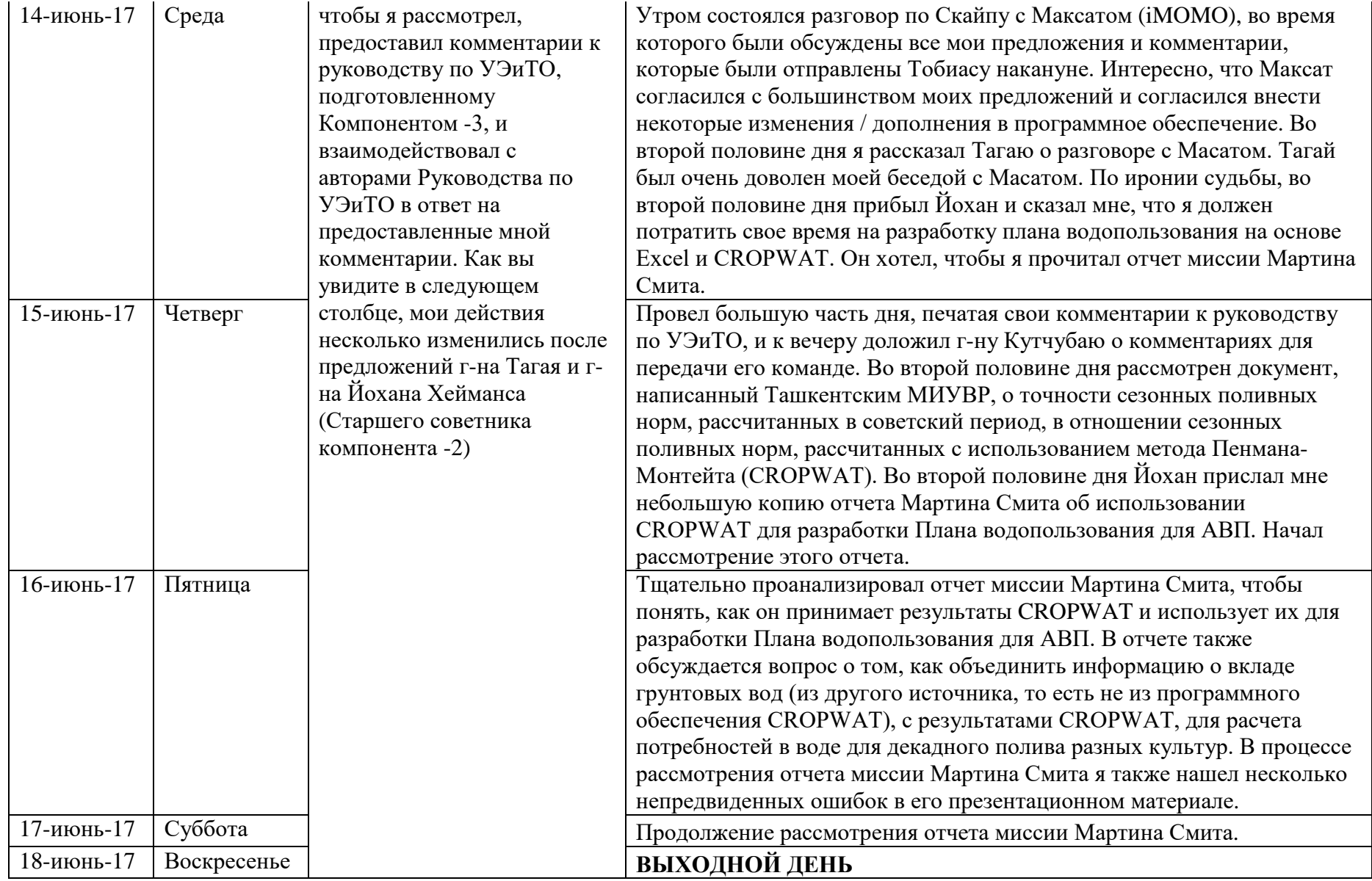

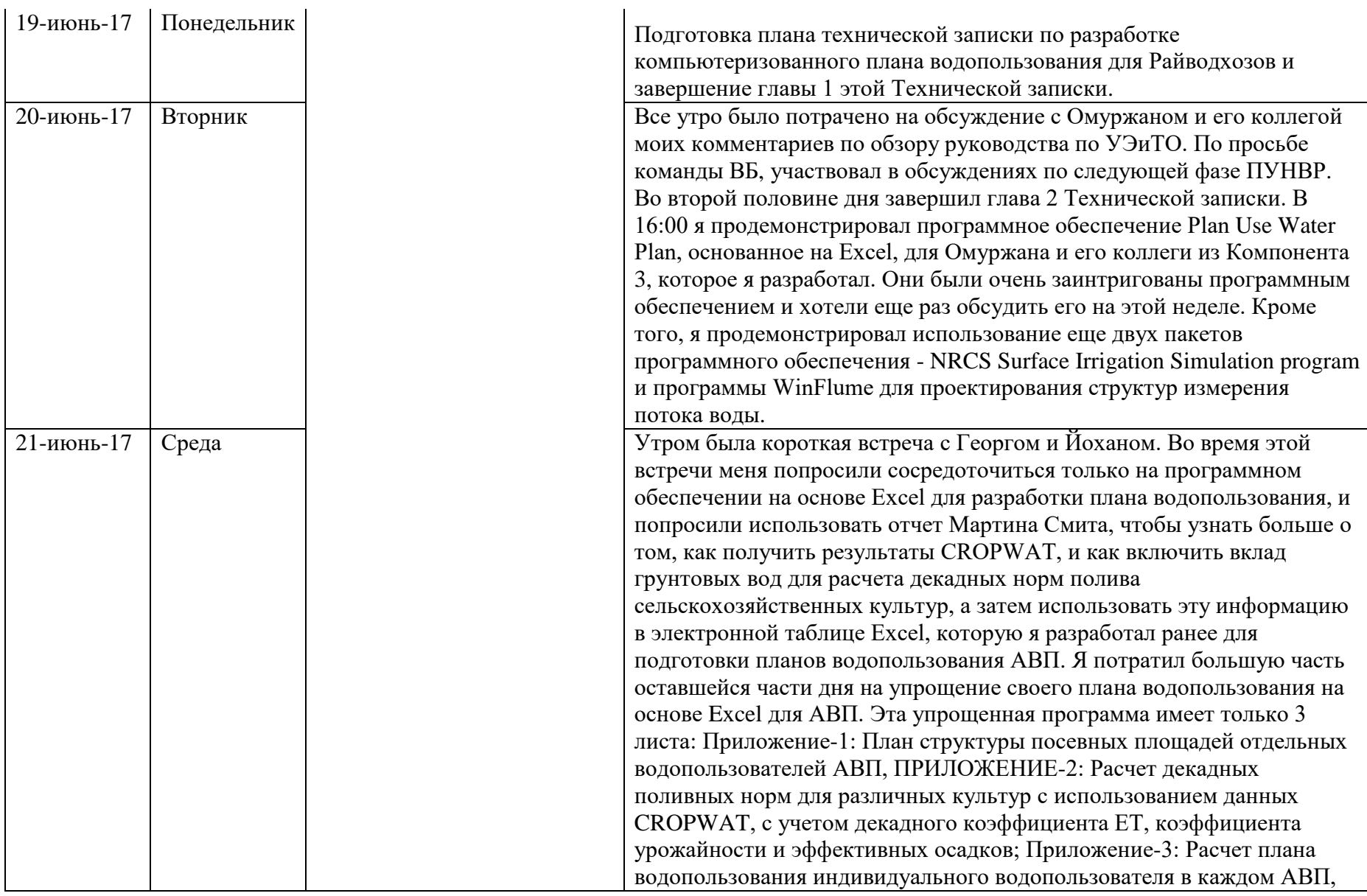

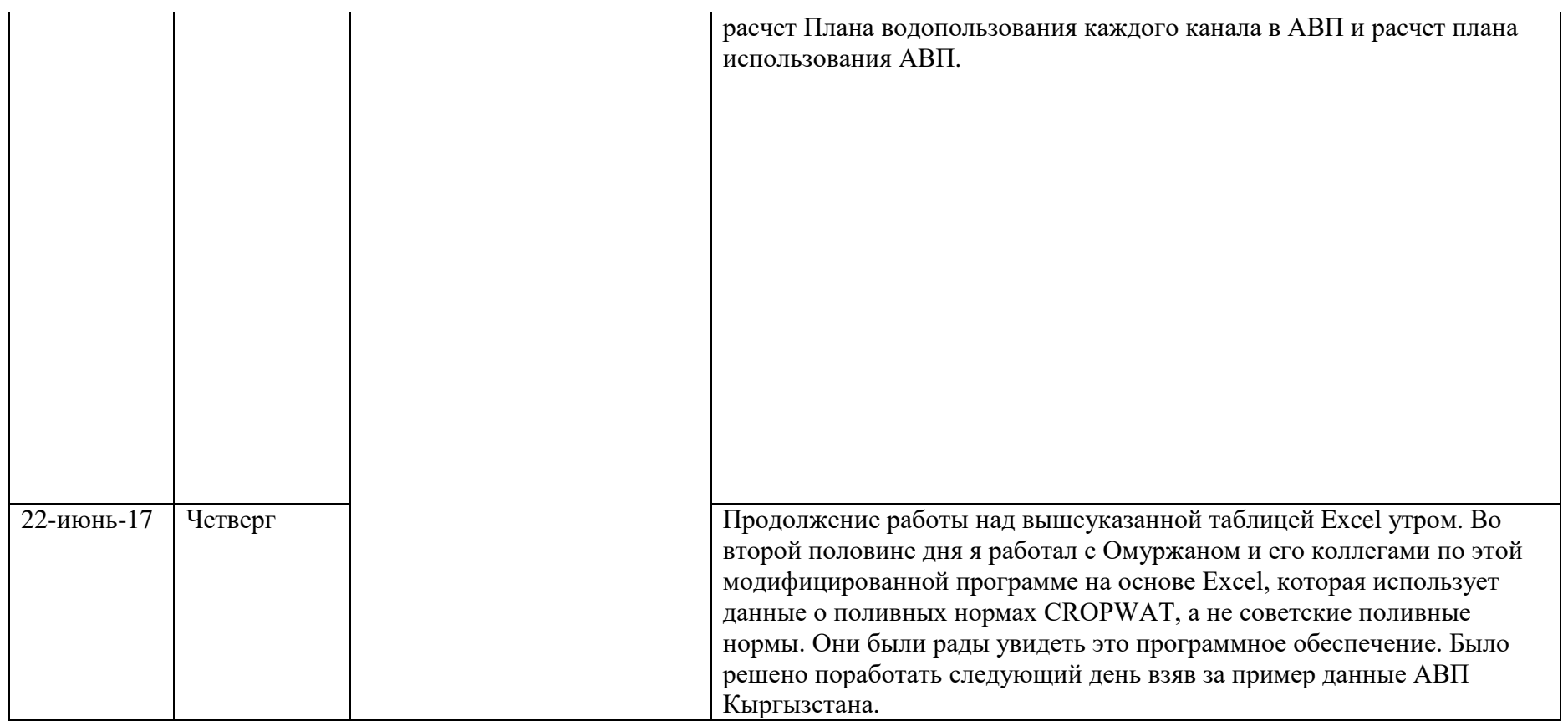

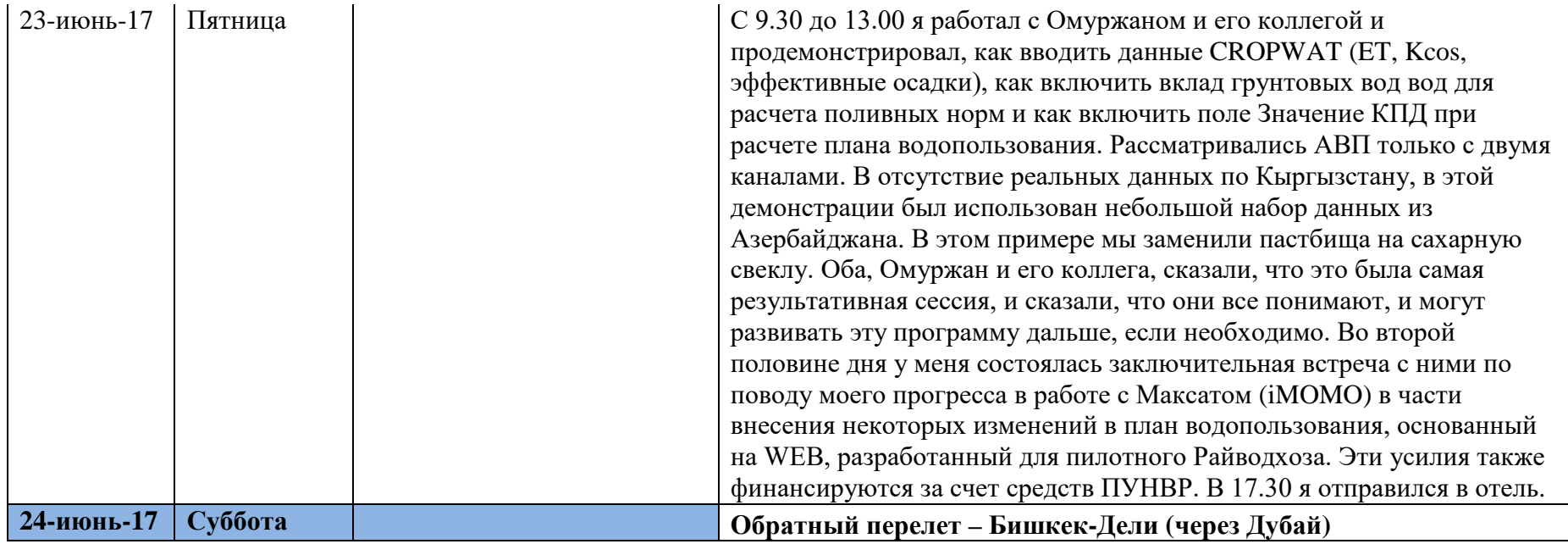

Imstauledda

Подпись

## **Приложение – 5. Табель учета времени за июнь 2017**

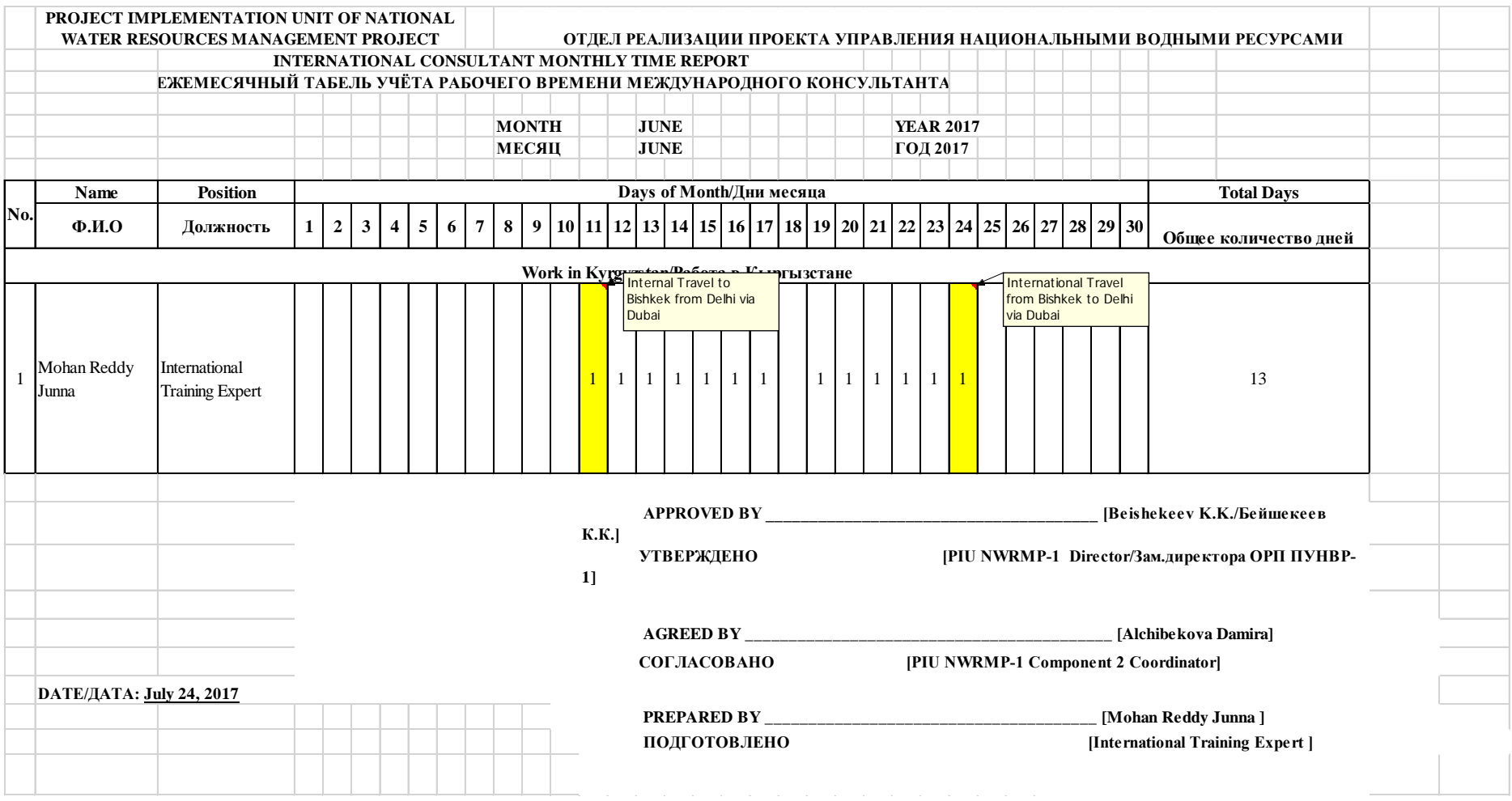

Приложение -6. Программа CROPWAT на основе листов EXCEL для подготовки планов водопользования АВП

[Эта программа прилагается как отдельный файл]